### Sets, Multisets, and Multimaps

Syed Eqbal Alam

University of New Brunswick Fredericton, New Brunswick, Canada

メロト メタト メミト メミト

 $2Q$ 

隱

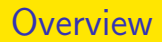

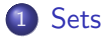

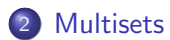

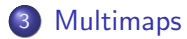

제 ロン 제 御 > 제 결 > 제 결 > ○ 결 

<span id="page-2-0"></span>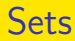

- A set is an abstract data type.
- A set is a collection of elements that are not ordered; furthermore, it does not allow repeated elements.

#### Example

Let us consider a course in which five students are enrolled, University IDs of all students can be stored in the set Student.  $Student = \{421113, 421110, 421115, 421122, 421118\}.$ 

K ロ K K 御 K K W B K W B K W B B

 $299$ 

# Set operations

Let us consider two sets S and V. The set  $S = \{1, 2, 3, 5, 4\}$  and the set  $V = \{4, 5, 6, 7\}.$ 

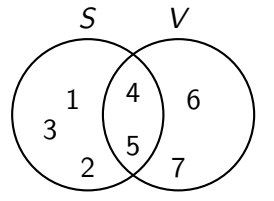

A few basic set operations are:

(i) Union of two sets S and V: It is a set that contains all elements that are in the set  $S$  or the set  $V$ , without duplicate entries.  $S \cup V = \{1, 2, 3, 4, 5, 7, 6\}.$ 

(ロ) (個) (星) (星)

一目

つくへ

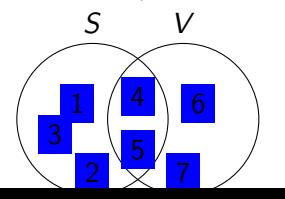

# Set operations

(ii) Intersection of two sets S and V: It is a set that contains all the common elements of the set  $S$  and the set  $V$ .

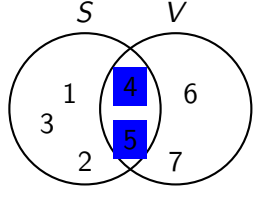

 $S \cap V = \{5, 4\}.$ 

(iii) Difference of two sets S and V: It is a set that contains all elements of the set S without the common elements of the set  $V$ .

★ ロ ▶ → 御 ▶ → 결 ▶ → 결 ▶ │ 결

 $2Q$ 

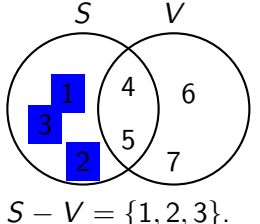

## Java's Set interface

- (i) Set is an interface in Java, java.util.Set
- (ii) Some of the methods are:
	- S.add(element): Adds the element to the set S.
	- S.remove(element): Deletes the element from the set S.
	- S.contains(element): Checks whether the element is there in the set S or not. Returns true or false.
	- Let  $S$  and  $V$  be two sets:
		- S.addAll $(V)$ : It adds all elements of the set V to the set S, without duplicate elements. It performs the union operation.
		- S.retainAll(V): It retains all common elements of the sets V and S. It performs the intersection operation.
		- S.removeAll(V): It removes common elements of the sets V and S from the set S. It performs the set difference operation.

Explore Oracle document on the Set interface at [https://docs.oracle.](https://docs.oracle.com/javase/tutorial/collections/interfaces/set.html) [com/javase/tutorial/collections/interfaces/set.html](https://docs.oracle.com/javase/tutorial/collections/interfaces/set.html)

- <span id="page-6-0"></span>• It is an abstract data type.
- Multiset is similar to a set but it allows duplicate entries of an element.
- Multiset is also called a Bag.

#### Example

Let the multiset  $S$  be a collection of last names of four people  $T$ . Joy, S. Joy, U. James, and N. John, then  $S = \{Joy, Joy, James, John\}$ .

K ロ K K 御 K K W B K W B K W B B

 $299$ 

Methods:

- add(element): Adds an element to the multiset.
- add(element, N): Adds N entries of the element to the multiset.
- **•** remove(element): Removes one occurrence of the element.
- remove(element, N): Removes N occurrences of the element.
- size(): Returns the size of the multiset.

1. Explore Multiset interface at [https://guava.dev/releases/18.0/](https://guava.dev/releases/18.0/api/docs/com/google/common/collect/Multiset.html) [api/docs/com/google/common/collect/Multiset.html](https://guava.dev/releases/18.0/api/docs/com/google/common/collect/Multiset.html). 2. You may also explore, [https://docs.oracle.com/en/java/javase/](https://docs.oracle.com/en/java/javase/18/docs/api/java.base/java/util/Collection.html) [18/docs/api/java.base/java/util/Collection.html](https://docs.oracle.com/en/java/javase/18/docs/api/java.base/java/util/Collection.html).

- <span id="page-8-0"></span>• Multimap is an abstract data type.
- It is similar to a map; however, it allows multiple values associated with a single key.

### Example

Key 1 is associated with two values Value 1 and Value 2: (key1 , Value 1) and (key1 , Value 2).

(ロ) (個) (星) (星)

 $2Q$ 

隱

- A few of the basic methods are:
	- $\bullet$  put(key, value): Adds the value without modifying the previous entry.

- $\bullet$  get(key): Returns all values associated with the key.
- $\bullet$  remove(key, value): Removes the value associated with the key.
- $\bullet$  size(): returns the size of the multimap.

Explore [https://docs.oracle.com/middleware/11119/jdev/](https://docs.oracle.com/middleware/11119/jdev/api-reference-esdk/oracle/javatools/util/MultiMap.html) [api-reference-esdk/oracle/javatools/util/MultiMap.html](https://docs.oracle.com/middleware/11119/jdev/api-reference-esdk/oracle/javatools/util/MultiMap.html). F Michael T. Goodrich and Roberto Tamassia and Michael H. Goldwasser, Data Structures and Algorithms in Java, 6th, 2014, Wiley.

(ロ) (御) (君) (君) (君) 君 のぬの